## Scritto da Administrator Lunedì 04 Aprile 2022 16:55

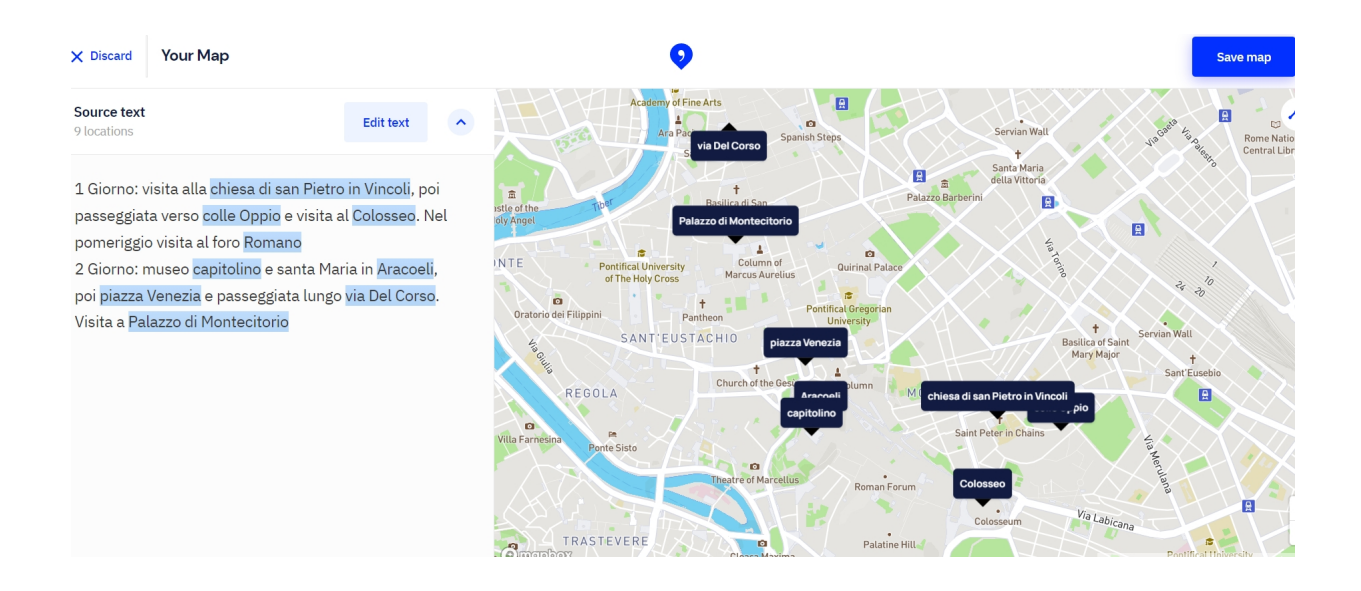

 Immaginate di avere un testo in cui compaiono indirizzi, piazze, città, siti turistici e diverse altre aree e vogliate localizzare tutti quei punti su una mappa.

 Da oggi tutto questo è possibile grazie a Textomap, un sito web che analizza un testo alla ricerca di possibili indirizzi. Una volta individuati, crea una mappa con i vari punti identificati, come mostrato nell'immagine sopra.

{loadposition user7}

 Non dovrete neanche creare un account, ma solo incollare il testo o scriverlo da zero e lasciare che la ricerca abbia inizio. Solo se vorrete salvare la mappa diventa indispensabile registrarsi al servizio, comunque gratuito.

 Potreste, ad esempio, incollare un paragrafo di un libro e disporre così di una mappa con tutti i punti citati, oppure definire un percorso turistico scrivendo le varie tappe e ottenere automaticamente la relativa mappa come nell'esempio sopra.

 E' anche disponibile un plugin per rendere il lavoro ancora più semplice: il browser crea la mappa sulla stessa pagina/scheda con estensione Chrome, mantenendo la mappa sempre visibile nella scheda.

 Potrete anche accedere ad informazioni su ogni etichetta nella mappa, grazie al collegamento integrato con Wikipedia.

Vai su TextoMap

{jcomments on}

{loadposition user6}